## Adobe Photoshop Latest Version - Free Download And Review 2021 BETTER

Installing Adobe Photoshop is relatively easy and can be done in a few simple steps. First, go to Adobe's website and select the version of Photoshop that you want to install. Once you have the download, open the file and follow the on-screen instructions. Once the installation is complete, you need to crack Adobe Photoshop. To do this, you need to download a crack for the version of Photoshop that you want to use. Once you have the crack, open the file and follow the instructions to apply the crack. After the crack is applied, you can start using Adobe Photoshop. Be sure to back up your files since cracking software can be risky. With these simple steps, you can install and crack Adobe Photoshop.

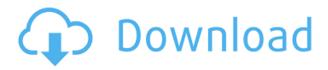

If you are a content-based professional, the Content-Aware Fill tool is awesome because, as the name suggests, it would adjust the background color to fit the content. It will auto-adjust the color to duplicate the background and color of the foreground. You no longer need to dig into the layers to find the color. You can in fact hide the background and use the background as the filled background. Lightroom 5 includes various new tools that bring media management further into the light of the 21st century. To begin with, the ability to resize pictures to a suitable size before you begin editing -- ensuring that no pixels are wasted. Using the Hybrid View tool, you can also bring certain tools into the viewfinder, allowing you to consider crucial aspects of a photo in the course of image editing before you rip them out of the image. Using the Mark and Move tool enables you to edit your photos' most important aspects, such as cropping, zooming in, and spinning them around, after which you can effectively edit them to your heart's content. Additionally, the new Quick Adjustments tools enable you to simply adjust contrast, brightness, and Saturation to any selected area in the image. The Adjustment Brush tool is also back, allowing you to precisely apply adjustments to specific areas of an image, and fine-tune the quality of your other adjustments. Best of all, Lightroom 5 lets you save such adjustments as presets, so you can apply them to new or existing images as you require. You can apply your new adjustments as part of a batch adjustment, a specific adjustment, or to a specific area within an image. Effects, exposure, color,

and Picture Style adjustments all work fine.

## Download free Adobe Photoshop 2021 (Version 22.5.1)With Licence Key [32|64bit] {{ upDated }} 2022

7 Related Question Answers Found Which Version of Photoshop Is Best for Beginners? When it comes to choosing between different versions of Photoshop, it can be tough to decide which one is best for you. There are three basic ways to adjust the coloring of a single element in a still image:

- Gradients: Use a gradiant to select sections of your image that you want to change the color of. Gradients are a way to create looks that are both complex and subtle. You can use a gradient to change the color of one or more objects in your picture. Gradients are a great way to create soft, blended textures.
- Hue/Saturation: Although it can be more intuitive, applying hues to an image isn't quite as flexible as digitally painting on top of an image, and it can spook beginners. Hue/Saturation is a great way to adjust the color of a single element.
- Colorize: With this method, you'll start by painting a paintbrush on top of your image.

In the finals, Emily Ratajkowski instantly won the hearts of the audience. But did she win the right way? What's better — having a great look or performing on the stage to win the crowd on? You guessed it. Yes. Because Emily took home the gold, she still has an edge in both aspects. But only if her performance is on the right photo. Photoshop is a Desktop Publishing software for creating and printing pages of images in a digital format. Photoshop is used for creating compelling presentations, building web sites, designing logos and logos, creating magazine layouts, commercial films and infographics. It is a great media creator and easy way to transform photographic images into graphics. Photoshop comes with a set of features to help with document editing, image correction, image treatment, composition, page layout and creation, and art direction. Basic editing features in Photoshop include filters, shapes, and selections. Photoshop comes with a set of tools for refining and editing images. Photoshop Photoshop is a professional image editing tool. It provides you with the basic tools to get you started and allows you to modify any image in a variety of ways. This is the basic interface and you can choose to use this or you can also choose to use certain feature-based software. 933d7f57e6

## Download free Adobe Photoshop 2021 (Version 22.5.1)With Key 2022

We'd recommend to watch them in the order listed below, but you're free to watch them as a whole or in any order you like. The more you watch them, the better you'll be when you edit your photos. Another exciting feature that we wish to be in for the 2021 version is Adobe DNG Converter Premium. which accurately converts raw files stored in CreativeCloud or Lightroom to DNG format. This new feature is available to all Adobe Creative Cloud members. Photoshop is a powerful and robust photo editing tool that allows you to make editing decisions using layers, controls, and properties. In this section of our Photoshop update guide, we look at how to edit a photo using layers and blending modes, as well as how to apply effects and edit your image in Photoshop. Featured in the following sections of this tutorial is a practical example, including a Photoshop editing workflow that will help you locate and fix places in a photo where a layer should be created. We first show you how to edit a photo using layers: Layers are collections of content. You can add new content, blend it with other content, paint over it, and arrange it in the order you want. Layers can be nested, also known as sublayers, one inside the other. Nesting allows you to create a hierarchyal structure without the need to create new files when you want to add more layers inside your current layer. Adobe Photoshop-A Complete Course and Compendium of Features will help you learn about digital photography, the ways in which Photoshop can be used for image enhancements, and the best tools that are used for Photo Labs or PhotoShop.

adobe photoshop 2021 free download 64 bit adobe photoshop cc 2021 crack amtlib dll 64 bit download adobe photoshop lightroom download free adobe photoshop latest version download free for windows 7 adobe photoshop latest version download free for windows 10 adobe photoshop download 2021 free adobe photoshop 2021 app download adobe photoshop cc 2021 apk download free downloadable adobe photoshop

Share for Review (beta) is an exciting new feature of Photoshop that makes it

easier than ever to collaborate on images or video and reduce the email back and forth required to show one another the whole process. More than 100 million people around the globe use the cloud services that come with Photoshop and Lightroom to work collaboratively. This collaboration can be very time-consuming and frustrating. This new collaboration feature allows users to invite others to collaborate on their projects through the new Adobe Share for Review feature that is now available in Photoshop CC and Lightroom CC. In Adobe Photoshop, selecting content is fairly simple. In the below example I used the Magnetic Lasso tool to select the face in the photo above, but this could be done with any shape or content area. The Transform tool, on the other hand, is different. You can use the Transform tools to tweek your subject's shape, position, and size. You can quickly translate a photo of one object into a photo of another by using the Move tool and Transform tools, say, if you're creating a composite image. The custom Shape tool allows you to use preset shapes to give your photo a new look. Once you find a design that looks good on one segment, you can use it to lineto create different design patterns. Adobe Photoshop comes in many different editions so you will need to find a version that fits your budget. It's important to use a version that is compatible with your operating system if you do not want to upgrade later on.

The latest version of the software will also have a different design to suit the users. Adobe has added all the required functions in a compact workspace interface which has been designed specifically for devices which are small enough to hold the entire setup. The latest software and the best apps will be made. These will bring your experience to the next level.

Using software is a trial that takes place through the different versions. Although these versions need to be updated occasionally, Adobe has updated the versions often. The updates in the different versions are more and more elaborate. Some updates make the software easier to use. Several updates also mean new innovations. As we all know Photoshop has been a pretty popular tool, and probably everyone is fond of its many cutting edge features. **Adobe Photoshop Features.** Beside powerful tools, it also has paid features such as Content-Aware Move, which scans your existing files and helps you move the objects easily or track them down for various purposes. Although, there were fewer legendary tools for users such as Content-Aware Move and Retouch (one of the most helpful tools), Photoshop has been a pioneering software with most advanced features.pshtop With the emergence of powerful tools, like Content-Aware Move, Photoshop tackleability solidified and it is also one of the most trusted tools around. It also means that Adobe Elements has the features to edit images too. **Adobe Photoshop Features.** So, what are you waiting for? Hurry up and download your own copy of the best photo editor from Adobe!

https://techplanet.today/post/josman-handjob-magazine-2012-top

https://techplanet.today/post/arabic-kamanjat-2-42

https://techplanet.today/post/laadla-720p-hd-movie-download-top

https://techplanet.today/post/gamemaker-studio-master-collection-mac-torrent-extra-quality

https://techplanet.today/post/movie-tees-maar-khan-upd-download

Nowadays, many more people are using digital cameras. But even though people may have digital cameras, they still need to have some things like film, prints, and people who can take care of these things like a photo store. And the one thing that is a bit of a problem for users is that they can take digital pictures easily and store them on their computers, but they don't have any way to print these pictures out and have them posted with people. So for the most part, they have to spend a lot of time on editing their pictures. Luckily, there is software now available that does all of this work for you so that you can spend less time editing your pictures and more time enjoying them. There are quite a few people who also use this kind of software for other reasons too. Some people like to use a camera so they can take pictures to have around. Sometimes people will want to take a picture of something impressive, or they will want to take a picture of their family. But having all these pictures is no good if they just stay on your hard drive. So one of the things you can do is take them off your computer and put them into a photo album somewhere. But what if you also want to have a chance to print them out and share them with other people? It's annoying to have to make a whole album just to show your friends your new baby pictures. The Blursmart object filter has added lots of new filters to the Blur gallery of filters. This is a simple to use filter that simulates blur by mimicking the blur effect of a real camera's lens as it blurs objects.

Adobe Photoshop is a massive application that provides a host of powerful features that can be used in a variety of creative ways. Whether you are a novice or a professional, you can expect to find so much to love about this \$699.00 software product. The latest version of Adobe Bridge, version 3.2, and all the other Bridge components now support the ECMAScript 5 languages, which makes them compatible with the latest versions of Chrome, Safari, and Firefox. That means you can tag images and edit metadata even as you view them and access your image folders from other compatible applications. Introduction to Photoshop CS6 – This video is an introduction to the history of Photoshop and the tools and techniques used to edit photos.

With more than 30+ hours of a variety of tutorials, this video guide will show you how to get the most from Photoshop. Photographers who want to use the same kind of artsy tools as professionals can get Photoshop via the Adobe Creative Cloud. The applications in this package-Adobe Photoshop Elements (desktop) and Photoshop Express (tablet app)—are accessible to folks who just want to get creative and make cool images. Professionals who are already familiar with Photoshop's tools and techniques can leave it all behind with Elements. Elements is an easy alternative to Photoshop for amateurs dedicated to getting the most out of their photos on a budget. The app offers more streamlined in-app functions than the more-than-certain commodity desktop editor available for free. For those who are already artists at heart, Photoshop CS6 has a solid lineup of tools that makes it a powerful professional's editor and option. However, those who are beginning as photographers can start with Adobe's Elements and move up to Photoshop later when they're ready. It's a no-brainer option for anyone who wants to get serious about their photo editing without spending too much money.